## **Automation in a Day**

This beginner-level one-day course is designed for you to learn automation using Power Automate and Power Automate Desktop.

While possibilities are limitless, your time is not. No matter if you're a business expert or IT developer, you'll learn to digitize business processes, connect all your applications to share data in real time, and automate and optimize your business processes.

At the end of the day, attendees will understand how to:

- Use Power Automate capabilities such as Desktop flow to automate a business process.
- Take advantage of form-processing models developed in AI Builder.
- Use Cloud flows to orchestrate the execution of your Desktop flows.

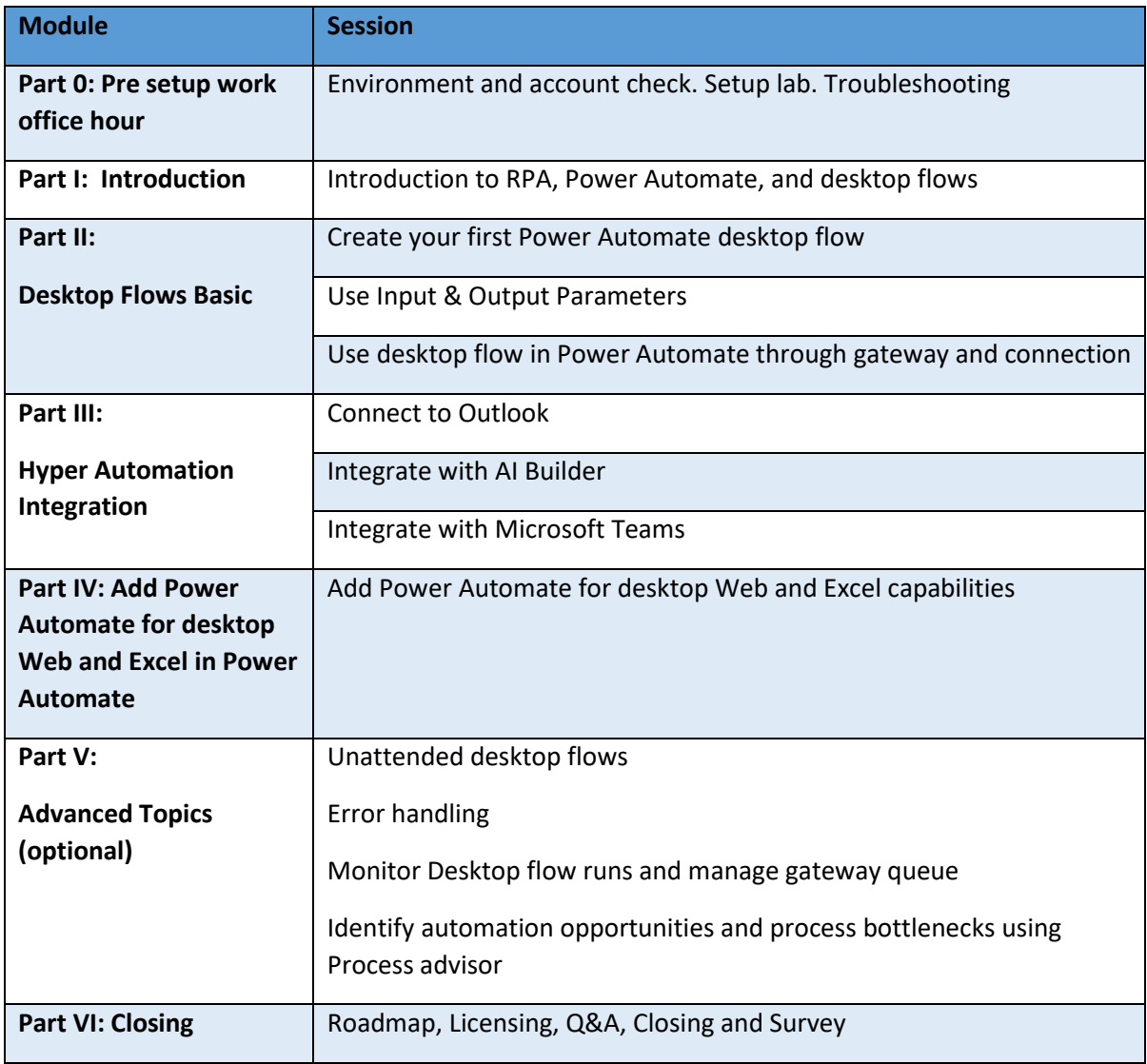